# N D I C E

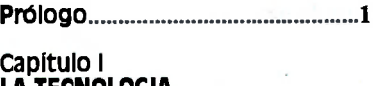

#### **LA TECNOLOGIA DE LOS DISCOS RIGIDOS**

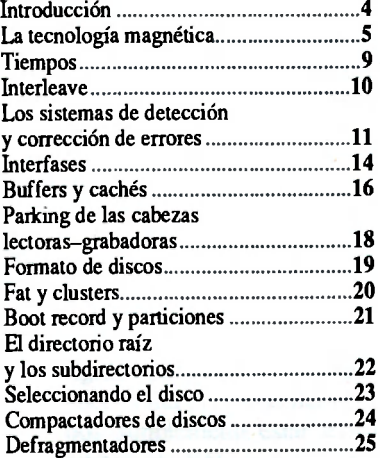

# **capítulo II LA PREPARACION DE UN DISCO RIGIDO**

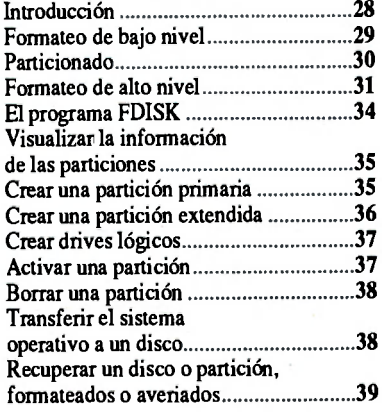

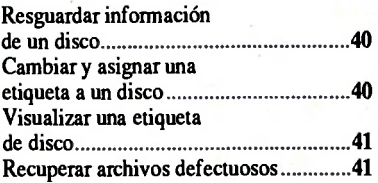

### **capítulo III ORGANIZACION, NAVEGACION, Y OPTIMIZACION DE UN DISCO**

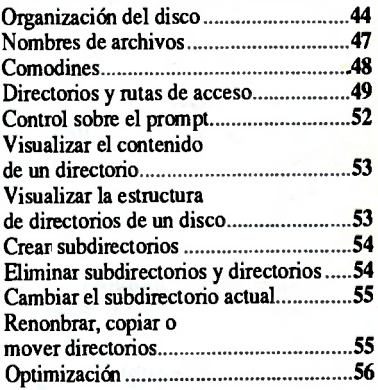

## **capítulo** IV **COPIAS CON DOS**

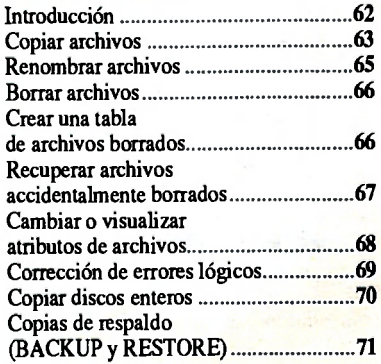